## **DOWNLOAD & INSTALL ETOYS ON YOUR HOME COMPUTER**

**Without the Sugar on a Stick**

## **Download, Install, and Play Etoys on Your Home Computer**

http://squeakland.org/

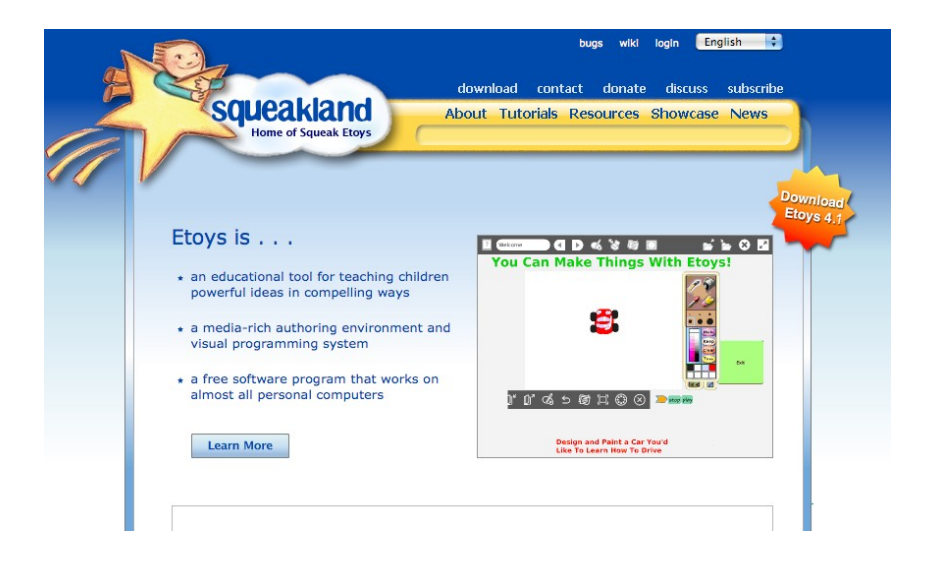

· Find tutorials and resources

- Review and tinker with other projects in the Etoys showcase gallery
- Share and showcase your own Etoys project online

## **Learn More About the Scripting-Side of Etoys at Waveplace.com**

http://waveplace.com/courseware/basic-etoys/

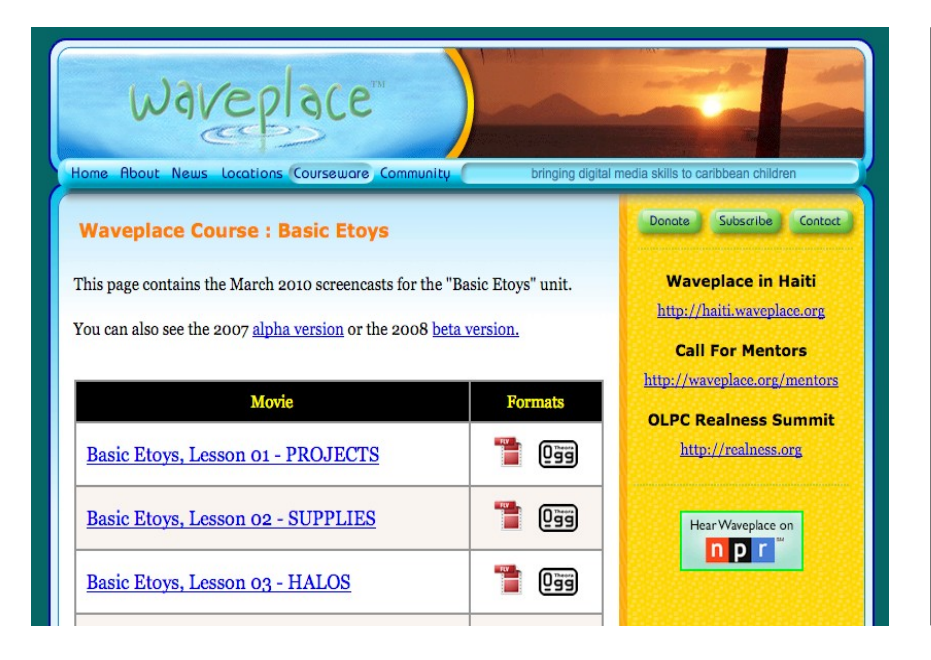

- Find a series of videos to help you learn more about how to use Etoys
- Learn how to become a programmer by making scripts, making your objects move and interact
- · Learn more about how kids from around the world are using Etoys in their lives